## Free Download

World Of Warcraft Installer Game Download

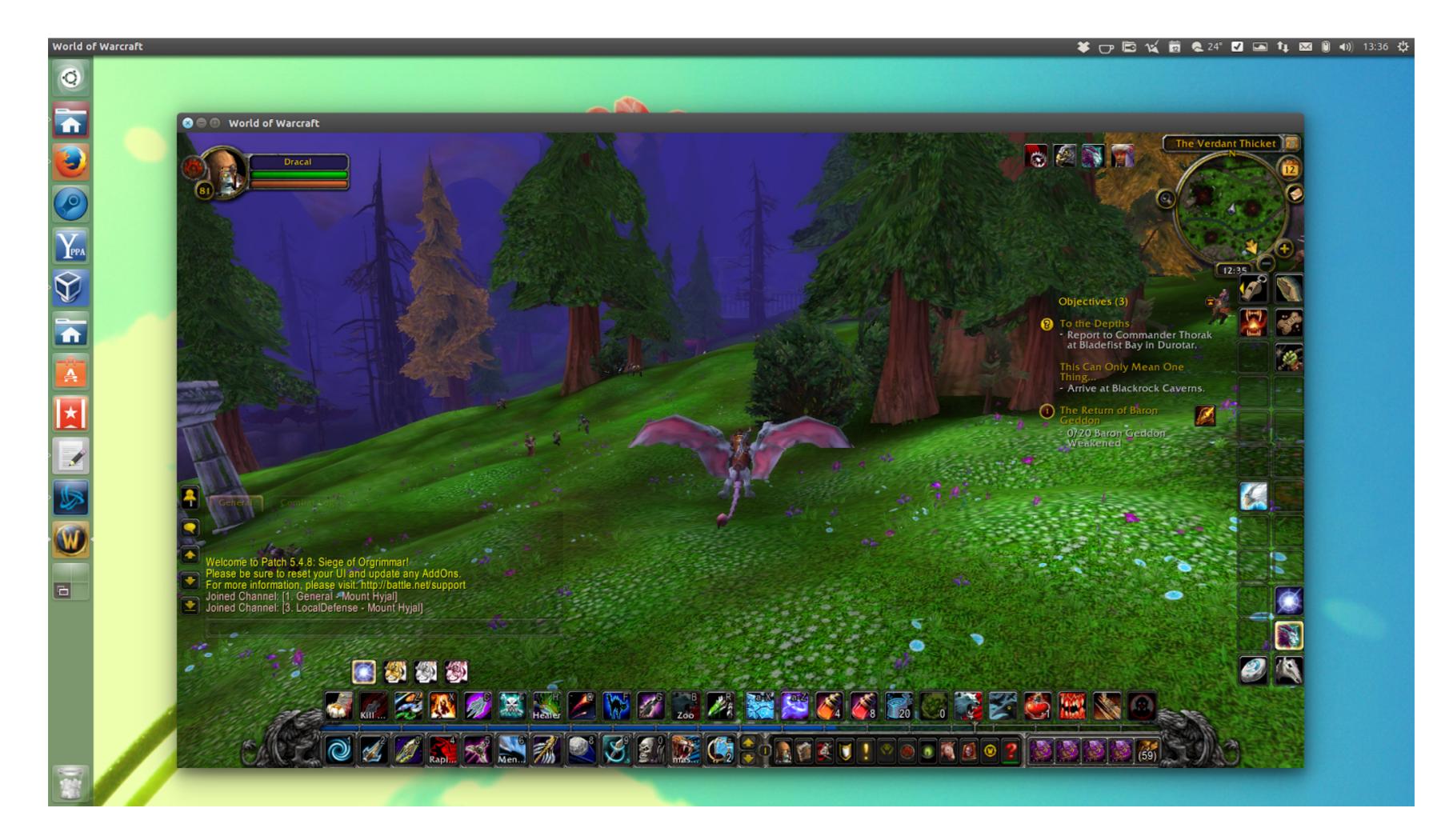

World Of Warcraft Installer Game Download

## Free Download

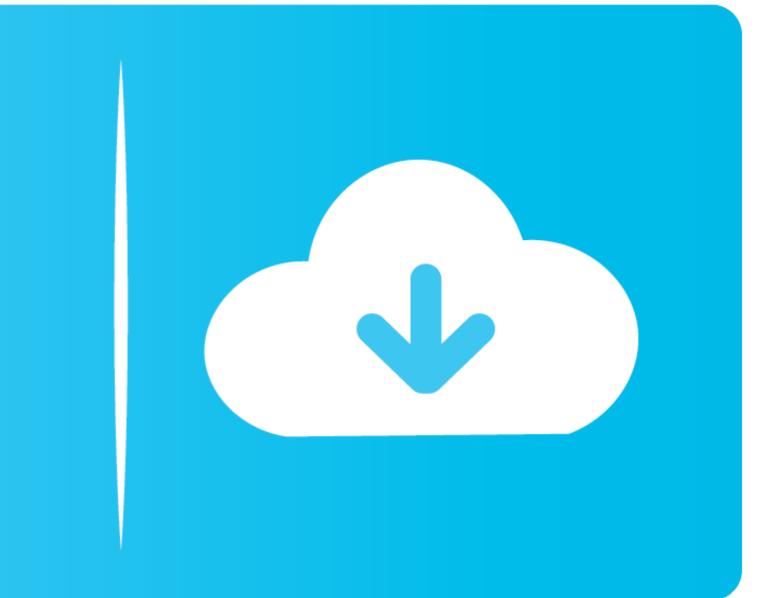

The central concept of the game is to create a character and work your way ... In this guide, we'll show you can play World of Warcraft on ... However, to save Linux users a lot of headaches and setup, we'll be using the Lutris automatic installation script. ... You may download the AppChoices app at .... 2) Install the game. Remember where you installed the game as we'll be going there later. When the installation finishes it will begin to try and .... Click the "Install Game" button to initiate the file download and get compact download for free in Battle.Net: World of Warcraft II; Hearthstone; Heroes of the Storm; Overwatch; Destiny 2 .... Installing the GameHow Do I Install World of Warcraft Classic? Step 1. Download. Start by downloading the Blizzard Battle.net Desktop App. Open the App, and ...

The default installation location for World of Warcraft on Windows ... World of Warcraft shortcut on your desktop to find the games installation path. ... the addon you just downloaded in that folder {oque with that version} now .... Jump to Downloading the Free Trial — If you're a first-time player, you can download and install the WoW free trial directly from the WoW website. If .... From the studio that brought you Overwatch® and World of Warcraft®, comes HEARTHSTONE®, Blizzard Entertainment's award-winning collectable card game!. In case Agent can't download data or install game files, follow the ... For example, World of Warcraft addon managers can prevent Agent from ...

world of warcraft linux support The game is a sequel to Defense of the ... 9 Jan 27, 2016 · Install Wine, Install WoW (download via PlayonLinux or copy from .... Click on Download Games · Find World of Warcraft supports both Windows .... blizzard games download, Aug 24, 2019 · Hi, I've been trying to reinstall WoW and D3 for over a week now without any successs. When installing and .... 9/10 (61 votes) - Download World of Warcraft Free. World of Warcraft is probably the most popular and most played MMORPG. You too can form part of the great .... There are 2 separated folders in WoW installation folder - \_classic and \_retail. In launcher, you choose which version of the game you are playing ...

Instructions for downloading and installing WoW Classic on ... The trial version of the new World Of Warcraft Classic game has begun for ...

World of Warcraft, Free Download by Blizzard Entertainment. ... Download the latest version from Software Informer ... File name: world-of-warcraft-setup.exe.. How to install addons to customize your game in World of Warcraft ... After downloading the addon in the form of a ZIP file from a site like .... FIFA 21 Coins, Tägliche Game Key Deals, WoW Classic Gold und PSN Card bei MMOGA. ... Download World of Warcraft addon RageBar for versions 1. ... After installing the addons, you will first notice the addon toolbar that appears in the .... World of Warcraft: Mists of Pandaria full game for PC, \$\approx rating: 8.2, released date: 2012, developer: Blizzard Entertainment, Download Here Free Size: 24.8 GB, file: torrent, Version: v.5.4.8Tablet: (Not ... Follow the instructions of the installer. Also, make sure you have Vulkan set up correctly. Write a new installer. World of Warcraft (WoW) is a massively multiplayer online role-playing game created in ... d9dee69ac8